# Государственное общеобразовательное казенное учреждение Иркутской области «Специальная (коррекционная) школа №2 г. Ангарска»

Рассмотрено Согласовано Утверждаю руководитель МО зам. директора по УР директор школы

Приказ № 95-п от

ДОКУМЕНТ ПОДПИСАН<br>ЭЛЕКТРОННОЙ ПОДПИСЬЮ **49** Сертификат: 5B1A1B2AF9A99F40A44A0E07DC84B796<br>Владелец: Черепанова Ирина Владимировна<br>Действителец: 10.04.2023 по 03.07.2024<br>Дата подписи: 10.04.2023 13:24:19

# **ПРОГРАММА**

учебного предмета **«Информатика»** для обучающихся с интеллектуальными нарушениями (Вариант 1) **9** классы

«01» сентября 2023 г. «01» сентября 2023 г. «01» сентября 2023 г.

Е.Н. Щукина Н.Г. Михалева И.В. Черепанова

**Содержание:**

- **1. Пояснительная записка**
- **2. Общая характеристика учебного предмета.**
- **3. Место учебного предмета в учебном плане**
- **4. Личностные и предметные результаты**
- **5.Содержание учебного предмета**
- **6. Тематическое планирование**

**7.Учебно-методическое и материально-техническое обеспечение**

#### **1. Пояснительная записка.**

Настоящая программа по информатике создана на основе следующих нормативных документов:

Федеральный закон от 29.12.2012 N 273-ФЗ(ред. от 30.12.2015) «Об образовании в Российской Федерации» ст.28.

Приказ Министерства Образования и науки РФ от 19.12.2014 №1599 «Об утверждении федерального государственного образовательного стандарта образования обучающихся с умственной отсталостью (интеллектуальными нарушениями)

Адаптированной основной общеобразовательной программы ГОКУ СКШ №2 г. Ангарска

Положения о «Разработке адаптированной образовательной программы» протокол №4 от 29.08.2016г.

Календарного учебного графика ГОКУ СКШ №2 г. Ангарска

**Цель:** сформировать представления, знания и умения, необходимые для жизни и работы в современном высокотехнологичном обществе.

**Задачи:** познакомить обучающихся с приёмами работы на компьютере и другими средствами ИКТ, необходимыми для решения учебнопознавательных, учебно-практических, житейских и профессиональных задач;

• коррекция и развитие познавательной деятельности и личностных качеств обучающихся с учётом индивидуальных возможностей.

#### **2. Общая характеристика учебного предмета**

В результате изучения курса информатики у учащихся с умственной отсталостью (интеллектуальными нарушениями) будут сформированы представления, знания и умения, необходимые для жизни и работы в современном высокотехнологичном обществе. Обучающиеся познакомятся с приёмами работы с компьютером и другими средствами ИКТ, необходимыми

для решения учебно-познавательных, учебно-практических, житейских и профессиональных задач. Кроме того, изучение информатики будет способствовать коррекции и развитию познавательной деятельности и личностных качеств, обучающихся с умственной отсталостью (интеллектуальными нарушениями) с учетом их индивидуальных возможностей.

*Практика работы на компьютере:* назначение основных устройств компьютера для ввода, вывода, обработка информации; включение и выключение компьютера и подключаемых к нему устройств; клавиатура, **элементарное представление о правилах клавиатурного письма**, пользование мышью, использование простейших средств текстового редактора. Соблюдение безопасных приёмов труда при работе на компьютере; бережное отношение к техническим устройствам.

*Работа с простыми информационными объектами* (текст, таблица, схема, рисунок): преобразование, создание, сохранение, удаление. Ввод и редактирование небольших текстов. Вывод текста на принтер. **Работа с рисунками в графическом редакторе, программах WORD и POWER POINT.** Организация системы файлов и папок для хранения собственной информации в компьютере, именование файлов и папок.

*Работа с цифровыми образовательными ресурсами*, готовыми материалами на электронных носителях.

### **3. Место учебного предмета.**

Учебный предмет **«Основы информатики»** входит в образовательную область **«Математика»** и является инвариантной частью учебного плана, согласно которому на его изучение отводится: **7 класс - 1 час в неделю, 34 часа в год.**

### **4. Личностные и предметные результаты**

#### **Личностные:**

- принятие и освоение социальной роли обучающегося, формирование и развитие социально значимых мотивов учебной деятельности;

- развитие навыков сотрудничества со взрослыми и сверстниками в разных социальных ситуациях, умения избегать конфликтов и находить выходы из спорных ситуаций, умения сравнивать поступки героев литературных произведений со своими собственными поступками;

- развитие этических чувств, доброжелательности и эмоциональнонравственной отзывчивости, понимания и сопереживания чувствам других людей средствами литературных произведений;

- владение навыками коммуникации и принятыми ритуалами социального взаимодействия;

- способность к осмыслению социального окружения, своего места в нем, принятие соответствующих возрасту ценностей и социальных ролей;

- развитие адекватных представлений о собственных возможностях, о насущно необходимом жизнеобеспечении;

- наличие мотивации к труду, работе на результат;

- овладение начальными навыками адаптации в динамично изменяющемся и развивающемся мире;

- осознание себя как гражданина России; формирование чувства гордости за свою Родину, российский народ и историю России;

- формирование уважительного отношения к иному мнению, истории и культуре других народов средствами литературных произведений.

**Предметные:** АООП определяет два уровня овладения предметными результатами: минимальный и достаточный; минимальный уровень является обязательным для всех обучающихся.

## **Минимальный уровень:**

- представление о персональном компьютере как техническом средстве, его основных устройствах и их назначении;

- выполнение элементарных действий с компьютером и другими средствами ИКТ, используя безопасные для органов зрения, нервной системы, опорнодвигательного аппарата эргономичные приёмы работы;

- выполнение компенсирующих физических упражнений (мини-зарядка);

- пользование компьютером для решения доступных учебных задач с

простыми информационными объектами (текстами, рисунками и др.).

# **Достаточный уровень:**

- представление о персональном компьютере как техническом средстве, его основных устройствах и их назначении;

- выполнение элементарных действий с компьютером и другими средствами ИКТ, используя безопасные для органов зрения, нервной системы, опорнодвигательного аппарата эргономичные приёмы работы;

- выполнение компенсирующих физических упражнений (мини-зарядка);

-пользование компьютером для решения доступных учебных задач с простыми информационными объектами (текстами, рисунками и др.), доступными электронными ресурсами;

-пользование компьютером для поиска, получения, хранения, воспроизведения и передачи необходимой информации;

- запись (фиксация) выборочной информации об окружающем мире и о себе самом с помощью инструментов ИКТ.

## **Результаты освоения учебного курса, предмета и система их оценки**

Предметные результаты связаны с овладением обучающимися содержанием образовательной области и характеризуют достижения обучающихся в усвоении знаний и умений, способность их применять в практической деятельности.

Основными критериями оценки планируемых результатов являются соответствие / несоответствие науке и практике; прочность усвоения (полнота и надежность). Чем больше верно выполненных заданий к общему объему, тем выше показатель надежности полученных результатов. Результаты, продемонстрированные учеником, соотносятся с оценками следующим образом:

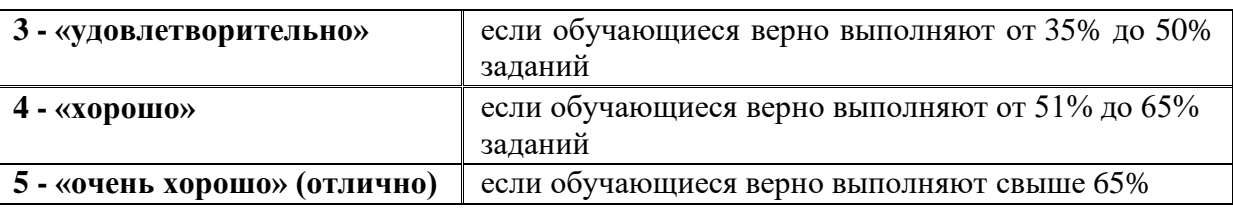

Контроль предметных ЗУН предусматривает выявление индивидуальной динамики прочности усвоения предмета обучающимся, выставляются оценки, которые стимулируют учебную и практическую деятельность, оказывают положительное влияние на формирование жизненных компетенций.

## **5. Содержание учебного предмета**

**Практика работы на компьютере**: назначение основных устройств компьютера для ввода, вывода, обработки информации; включение и выключение компьютера и подключаемых к нему устройств; клавиатура, элементарное представление о правилах клавиатурного письма, пользование мышью, использование простейших средств текстового редактора. Соблюдение безопасных приёмов труда при работе на компьютере; бережное отношение к техническим устройствам.

**Работа с простыми информационными объектами (текст, таблица, схема, рисунок):** преобразование, создание, сохранение, удаление. Ввод и

редактирование небольших текстов. Вывод текста на принтер.

**Работа с рисунками в графическом редакторе**, программах WORD И POWER POINT. Организация системы файлов и папок для хранения собственной информации в компьютере, именование файлов и папок.

**Работа с цифровыми образовательными ресурсами**, готовыми материалами на электронных носителях.

**Технология ввода информации в компьютер**: ввод текста, запись звука, изображения, цифровых данных (с использованием различных технических средств: фото- и видеокамеры, микрофона и т.д.)

**Сканирование рисунков и текстов**. Организация системы файлов и папок, сохранение изменений в файле. Распечатка файла. Использование сменных носителей (флэш-карт), учёт ограничений в объёме записываемой информации.

**Поиск и обработка информации:** информация, её сбор, анализ и систематизация. Способы получения, хранения, переработки информации. Поиск информации в соответствующих возрасту цифровых словарях и справочниках, контролируемом Интернете, системе поиска внутри компьютера. Структурирование информации, её организация и представление в виде таблиц, схем, диаграмм и пр.

**Общение в цифровой среде:** создание, представление и передача сообщений.

**Гигиена работы с компьютером**: использование эргономичных и безопасных для здоровья приёмов работы со средствами ИКТ. Выполнение компенсирующих упражнений.

### **6. Тематическое планирование**

#### **9 класс**

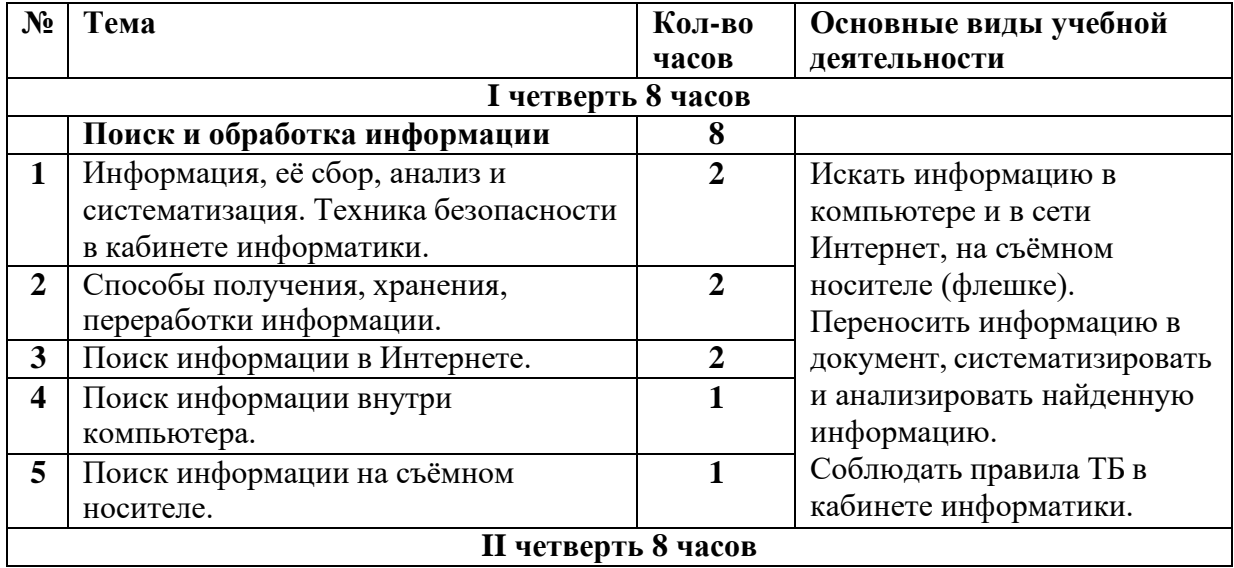

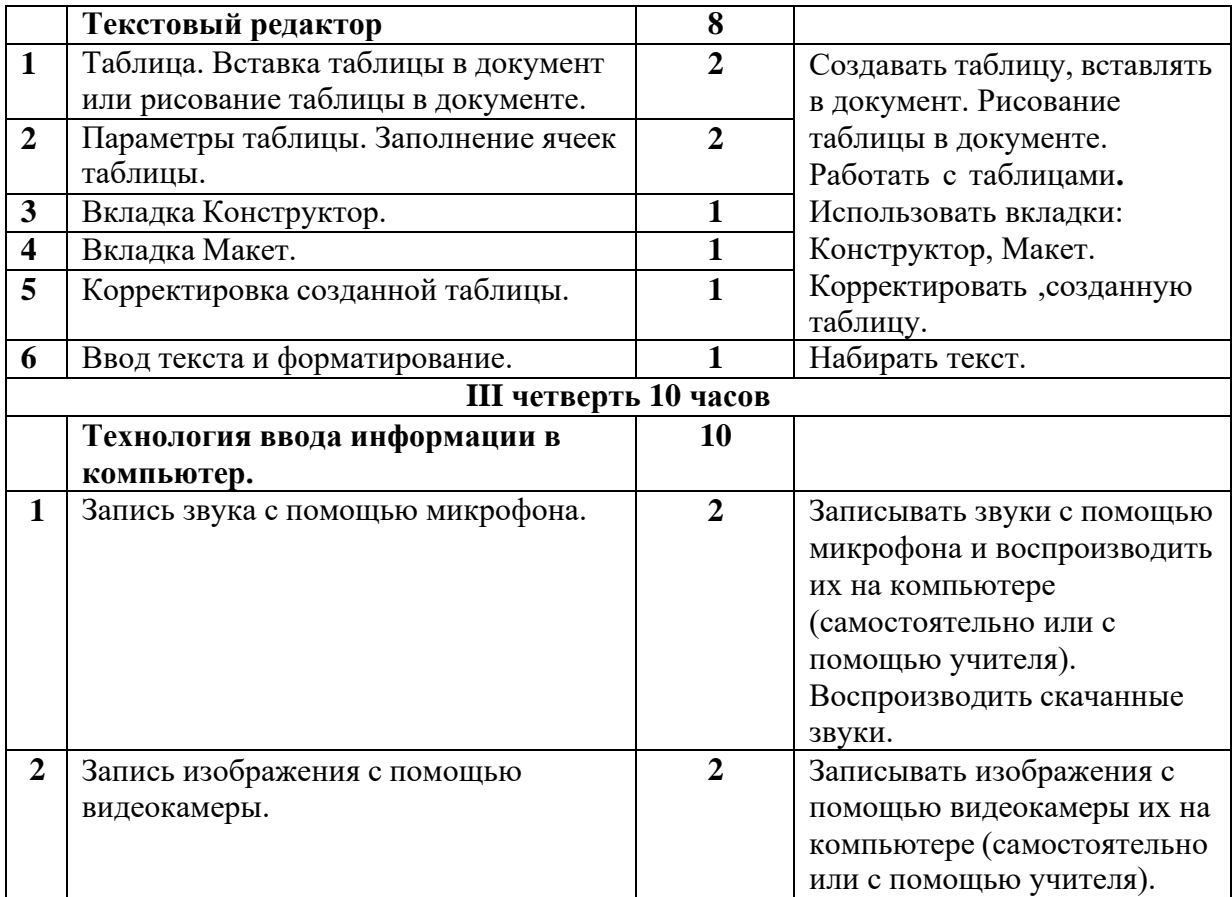

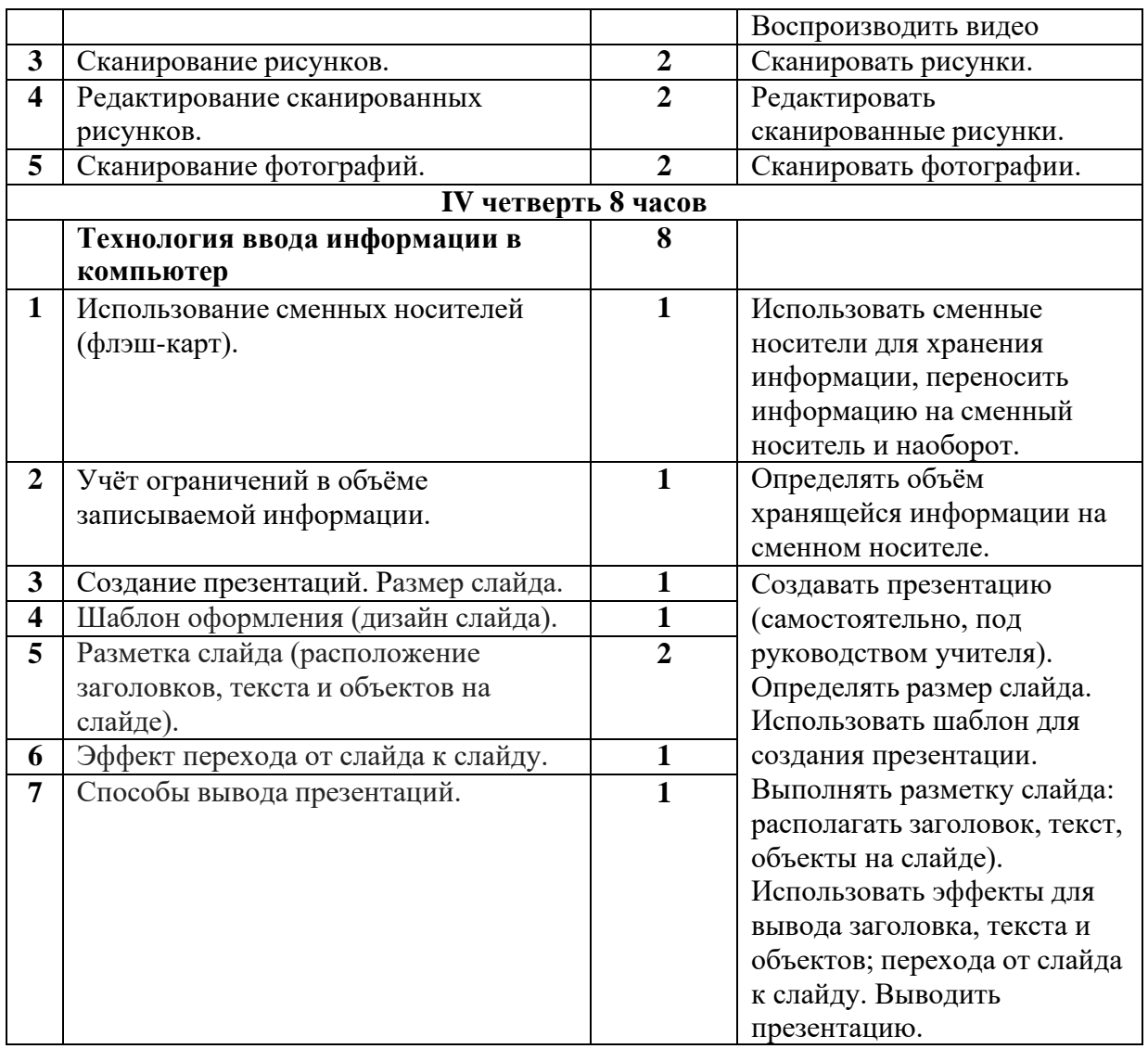

# **7. Учебно-методическое и материально-техническое обеспечения**

## *Литература для обучающихся*:

1. Учебник-тетрадь по информатике для 5 класса / С.Н. Тур, Т.П. Бокучава. – СПб.: БХВ-Петербург, 2013г.

2. Пакет педагогических программных средств CD-ROM «Страна «Фантазия» плюс»

# *Литература для учителя:*

1. АООП образования обучающихся с лёгкой умственной отсталостью (интеллектуальными нарушениями) (вариант 1)

2. Программы факультатива "Информационная культура школьников в коррекционных классах VIII вида" Петровой И.Е.

3. Программы по основам информатики для 5-9 коррекционных классов VIII вида Никандровой М.В.